SAP ABAP table IWP\_DB\_AREA\_ND {Hierachy of the audit area}

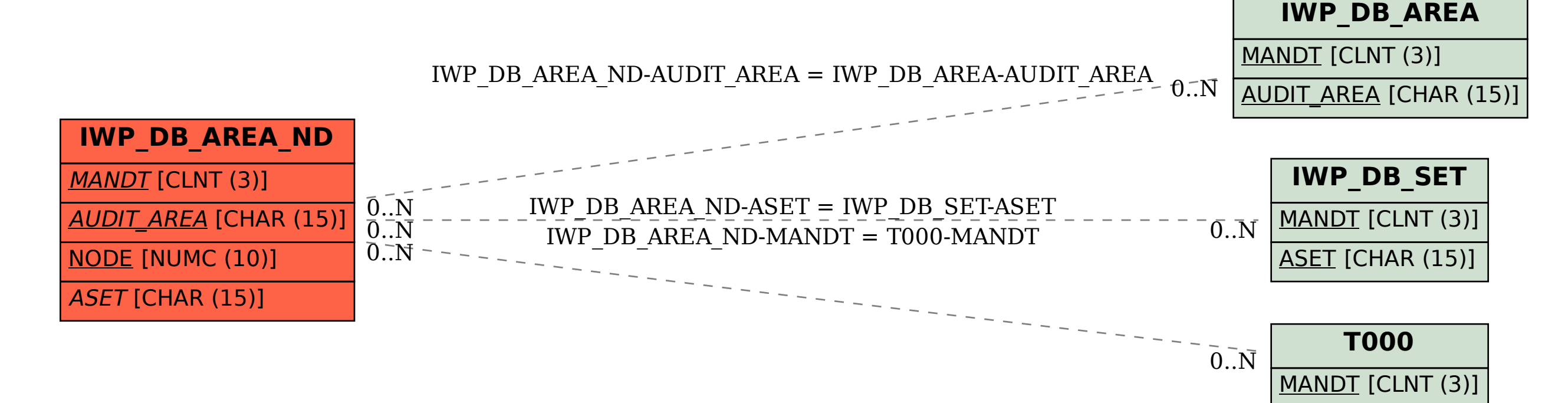